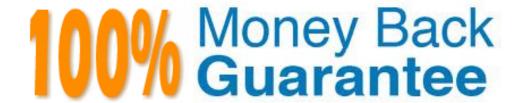

Vendor: IBM

Exam Code: C2090-543

Exam Name: DB2 9.7 Application Development

Version: Demo

#### **QUESTION NO: 1**

Which condition will prevent a developer from using the DB2 Call Level Interface in an application?

- A. The developer must control the cursor names to comply with company naming standards.
- B. An SQL precompiler is not available to the developer.
- C. The application must create an external scalar function with the CREATE FUNCTION statement.
- D. The DECLARE CURSOR statement needs to be used.

**Answer: D** 

### **QUESTION NO: 2**

The statement below was used to create a cursor named CSR1:

DECLARE csr1 DYNAMIC SCROLL CURSOR FOR

SELECT \* FROM employee;

After fetching all of the rows in the result set associated with cursor CSR1, which two statements can be used to fetch the data starting at the end of the result set? (Choose two.)

- A. FETCH LAST
- **B. FETCH PRIOR**
- C. FETCH RELATIVE
- D. FETCH OFFSET

Answer: B,C

## **QUESTION NO: 3**

Click the Exhibit button.

CREATE TABLE store(sid INTEGER, info XML);

INSERT INTO store VALUES (1,

'<storeinfo sid="1">

<name>Grocery A</name>

<items>

<fruit><name>Mango</name><price>1.20</price></fruit>

<fruit><name>Apple</name><price>0.50</price></fruit>

<dessert><name>Ice Cream</name><price>6.00</price></dessert>

</items>

</storeinfo>');

Given the statements shown in the exhibit, a user executes the query shown below:

XQUERY for \$store in db2-fn:xmlcolumn('STORE.INFO')/storeinfolet \$items := \$store/items/fruit,

\$count := fn:count(\$items) return <itemcount>\$count/itemcount>
What is the output?

- A. 2
- B. <itemcount>2</itemcount>
- C. <itemcount>1</itemcount>
- D. <itemcount>\$count</itemcount>

**Answer: D** 

#### **QUESTION NO: 4**

You have created a stored procedure (MULTIRESULTS()) on the server which will return multiple result sets. Whiledeveloping a PHP application using the IBM\_DB2 extension, you want to call the stored procedure. The code shown below will execute the stored procedure:

\$stmt = db2\_exec(\$conn, 'CALL multiResults()');

How can you fetch all of the result sets from \$stmt?

- A. Call db2\_fetch\_object(\$stmt) for the first result set; call db2\_next\_result(\$stmt) for more result sets.
- B. Call db2\_next\_result(\$stmt) for each result set.
- C. Call db2\_fetch\_object(\$stmt) for each result set.
- D. Call db2\_next\_result(\$stmt) for each result set; call db2\_fetch\_object(\$stmt) for each row in the result set.

**Answer: A** 

## **QUESTION NO: 5**

An existing table has the definition shown below:

CREATE TABLE hr.employees (empid INTEGER NOT NULL PRIMARY KEY,deptno INTEGER,authid VARCHAR(255), salary DECIMAL (10,2), commission DECIMAL (5,3) DEFAULT 0,benefits XML)

Only members of the HR\_ADMIN group have privilege to SELECT, INSERT, UPDATE, or DELETE from the HR.EMPLOYEES table. A Web-based application is under development that connects to the database with a user's AUTHID and enables a user to see their record. No other records are visible.

Which type of database object can be created by a member of the HR\_ADMIN that provides the necessary information without changing the privileges on the HR.EMPLOYEES table?

A. trigger

- B. view
- C. alias
- D. index

Answer: B

## **QUESTION NO: 6**

The table shown below contains a large number of financial transactions:

CREATE TABLE webstore.transactions (transaction\_id INTEGER NOT NULL PRIMARY KEY, order\_date TIMESTAMP NOT NULL, shipped\_date TIMESTAMP, customer\_id INTEGER NOT NULL, shipping\_info XML NOT NULL, billing\_info XML NOT NULL, invoice XML NOT NULL)

Only members of the AUDIT\_TEAM group have SELECT privilege on the WEBSTORE.TRANSACTIONS table. For appropriate supply-chain management, members of the INVENTORY\_CONTROL group need to see the INVOICE document for each transaction that has a NULL SHIPPED\_DATE, but are restricted from seeing any shipping or billing information. Which database object can a member of the AUDIT\_TEAM group create to enable the INVENTORY\_CONTROL group to access the information needed from WEBSTORE.TRANSACTIONS?

- A. alias
- B. sequence
- C. trigger
- D. view

**Answer: D** 

#### **QUESTION NO: 7**

A database contains two tables with the same definition and authorities:

PRODUCTION.SALESDATA and TEST.SALESDATA. The PRODUCTION.SALESDATA table contains business-critical information that is constantly changing; the TEST. SALESDATA table contains a snapshot of the PRODUCTION.SALESDATA table. Business rules require that applications under development access the TEST.SALESDATA table until ready for deployment. Once an application is deployed, it accesses the PRODUCTION.SALESDATA table. Which object can be used to simplify switching between the TEST.SALESDATA and PRODUCTION.SALESDATA tables without having to re-code the application?

- A. trigger
- B. procedure
- C. alias

## D. sequence

## Answer: C

#### **QUESTION NO: 8**

For which two database objects can an ALIAS be created? (Choose two.)

- A. schema
- B. trigger
- C. sequence
- D. module

Answer: C,D

#### **QUESTION NO: 9**

Click the Exhibit button.

CREATE TABLE s1.mytab (col1 INTEGER GENERATED ALWAYS AS IDENTITY, col2 INTEGER, col3 INTEGER, CHECK (col1+col3 < 500) CREATE VARIABLE s1.var1 INTEGER DEFAULT (99) CREATE FUNCTION s1.add100 (p1 INT, p2 INT) RETURNS INTEGER LANGUAGE SQL DETERMINISTIC NOT FENCED BEGIN SET p1= p2+100; RETURN p1;END Given the table, variable, and function definitions shown in the exhibit, which two statements contain a valid invocation of the add100 function? (Choose two.)

- A. SELECT col1,outcol=add100(col2,col3) FROM mytab
- B. SET var1 = ABS(add100(1.99))
- C. SELECT col1, add100(col2,col3) ASoutcol FROM mytab
- D. SELECT outcol.\* FROM TABLE(add100(col2,col3)) ASoutcol

Answer: B,C

## **QUESTION NO: 10**

Which SQL procedure will retrieve all the rows from table T1 and make those rows available to the invoker as a result set?

A. CREATE PROCEDURE proc1()
DYNAMIC RESULTS SET 1
LANGUAGE SQL
SELECT \* FROM t1

B. CREATE PROCEDURE proc1()

**DYNAMIC RESULTS SET 1** 

LANGUAGE SQL

**BEGIN** 

DECLARE c1 CURSOR WITH RETURN FOR SELECT \* FROM t1;

OPEN c1;

**END** 

C. CREATE PROCEDURE proc1()

**DYNAMIC RESULTS SET 1** 

LANGUAGE SQL

RETURN (SELECT \* FROM t1)

D. CREATE PROCEDURE proc1()

**DYNAMIC RESULTS SET 1** 

LANGUAGE SQL

**BEGIN** 

DECLARE c1 CURSOR FOR SELECT \* FROM t1;

RETURN c1;

**END** 

**Answer: B** 

## **QUESTION NO: 11**

Which object can be invoked on a single invocation to return both output parameters and a result set back to the invoking application?

A. procedure

B. module

C. table function

D. method

**Answer: A** 

## **QUESTION NO: 12**

Which object can be created to group together related procedures and user-defined functions that are used for tax calculations?.

A. collection

B. module

C. routine

## D. routine space

## Answer: B

#### **QUESTION NO: 13**

Click the Exhibit button.

CREATE FUNCTION deptemployees (idept VARCHAR(3))

RETURNS TABLE (empno CHAR(6),

firstnameVARCHAR(12),

lastnameVARCHAR(15))

LANGUAGE SQL

**READS SQL DATA** 

NO EXTERNAL ACTION

**DETERMINISTIC** 

**RETURN** 

SELECT empno, firstnme, lastname

FROM employee

WHERE workdept = deptemployees.idept;

Referring to the exhibit, what contains the proper way to invoke the DEPTEMPLOYEES() userdefined function to return all of the employees that work in department D11?

- A. SELECT \* FROM TABLE(deptemployees('D11'))
- B. SELECT \* FROMdeptemployees('D11')
- C. SELECT \* FROMdeptemployees('D11') AS D11dept
- D. SELECT \* FROM TABLE(deptemployees('D11')) AS D11dept

#### Answer: D

## **QUESTION NO: 14**

An application must insert values into a column that has a TIMESTAMP data type. What is a valid string representation of a TIMESTAMP?

- A. 2009.08.07.12.22.22.0000
- B. 2009-08-07 12:22:22.0000
- C. 07/08/2009-12:22:22:0000
- D. 07-08-2009 12.22.22.0000

Answer: B

#### **QUESTION NO: 15**

In a query, which clause can reference a CLOB data type?

- A. an ORDER BY clause
- B. a GROUP BY clause
- C. a WHERE clause
- D. a DISTINCT clause

**Answer: C** 

#### **QUESTION NO: 16**

.You have set your data types as CHAR(10), VARCHAR(20). Given the operation shown below: CHAR(10) UNION VARCHAR(20)What will be the final data type?

- A. CHAR(200)
- B. VARCHAR(30)
- C. VARCHAR(20)
- D. CHAR(30)

**Answer: C** 

#### **QUESTION NO: 17**

The table shown below exists in the database:

CREATE TABLE team.workitems (priority INTEGER, last\_update TIMESTAMP, details XML) User USER1 has CREATEIN authority on the TEAM schema and can SELECT from the TEAM.WORKITEMS table. An SQL routine is created that performs a positioned update using a cursor declared as shown below:

DECLARE c\_workitem CURSOR FOR SELECT priority, last\_update FROM team.workitems FOR UPDATE:

Which additional privilege is required?

- A. EXECUTE privilege on TEAM schema
- B. ALTER privilege on TEAM.WORKITEMS table
- C. BINDADD privilege on TEAM schema
- D. UPDATE privilege on TEAM.WORKITEMS table

Answer: D

#### **QUESTION NO: 18**

User USER1 successfully creates a table USER1.TABLE1 and successfully creates a package USER1.PKG1 for an application containing the SQL shown below:

EXEC SQL UPDATE user1.table1 SET col1 =:hvar1 WHERE col1 IS NULL

Assuming user USER2 can connect to the database, but has no other relevant authorities, which command must user USER1 issue to permit user USER2 to run the application?

- A. GRANT ALTER ON TABLE user1.table1 TO USER user2
- B. GRANT EXECUTE ON PACKAGE user1.pkg1 TO USER user2
- C. GRANT UPDATE ON TABLE user1.table1 TO USER user2
- D. GRANT BIND ON PACKAGE user1.pkg1 TO USER user2

**Answer: B** 

### **QUESTION NO: 19**

A database contains a table and a view declared as shown below:

CREATE TABLE s1.t1 (c1 INTEGER, c2 CHAR(20));

CREATE VIEW s1.v1 AS SELECT \* FROM s1.t1;

A system administrator successfully executes the following code:

GRANT CONNECT, IMPLICIT\_SCHEMA ON DATABASE TO user1;

GRANT INSERT ON TABLE s1.t1 TO user1;

GRANT CONTROL ON s1.v1 TO user1;

Which SQL statement does user USER1 have privileges to execute?

- A. UPDATE s1.t1 SET c1 = 2 WHERE c1 IS NULL
- B. CREATE VIEW user1.v2 AS SELECT \* FROM s1.v1
- C. CREATE PUBLIC ALIAS a1 FOR s1.v1
- D. SELECT \* FROM s1.t1 WHERE c2 < 100

Answer: B

#### **QUESTION NO: 20**

Which statement is true of an application that only uses static SQL?

- A. The authorization ID of program creator is used to qualify explicitly qualified table references on a DROP statement.
- B. Static SQL uses SQLDA to determine the number of rows successfully fetched on a FETCH statement.
- C. The authorization ID of application creator is used to qualify implicitly qualified view references on an UPDATE statement.

D. The authorization ID of application invoker used by DB2 to perform authorization checking of an embedded OPEN statement during execution.

**Answer: C** 

#### **QUESTION NO: 21**

Which set of SQL statements must be run prior to the EXECUTE statement shown below so that the

INSERT statement can be executed successfully?

EXECUTE s1 USING:v1;

A. SET :stmt = 'INSERT INTO tab1 VALUES(?)';

PREPARE s1 FROM :stmt

B. SET :stmt = 'INSERT INTO tab1 VALUES(:v1)';

PREPARE s1 FROM :stmt;

C. SET :stmt = 'INSERT INTO tab1 VALUES(?v1)';

PREPARE s1 FROM :stmt;

D. SET :stmt = 'INSERT INTO tab1 VALUES(?)';

PREPARE s1 FROM :stmt DESCRIBE :v1;

Answer: A

#### **QUESTION NO: 22**

Click the Exhibit button.

**VEMPLOYEE** 

----- EMPNO

CHAR(6) LASTNAME

VARCHAR(30) SALARY

DEC(9,2) DEPTNO

CHAR(3) VDEPARTMENT

----- DEPTNO

CHAR(3) DEPTNAME

VARCHAR(20) MGRNO

CHAR(6) VPROJECT

----- PROJNO

CHAR(6) PROJNAME

VARCHAR(20)

**DEPTNO CHAR(6)** 

## **RESPEMP CHAR(6)**

A JOIN operation references three views in the exhibit; the SELECT statement used does not contain a WHERE clause.

When the SELECT statement is executed, what will the result set contain?

- A. one row from each table
- B. no rows
- C. unordered rows from one of three tables
- D. the Cartesian product

**Answer: D** 

## **QUESTION NO: 23**

Click the Exhibit button.

CONNECT TO test;

CREATE TABLE project (projno CHAR(6), deptno CHAR(3), projname VARCHAR(20));

CREATE TABLE employee (empno CHAR(6), lastname VARCHAR(25), deptno CHAR(3));

COMMIT;

CONNECT RESET;

A DB2 Command Line Processor script file containing the commands and statements shown in the exhibit was executed successfully.

Which query will produce a list of all projects and all employees assigned to projects and also include employees that have not been assigned a project?

A. SELECTempno, lastname, workdept, projname

FROM employee RIGHT OUTER JOIN project

ON employee.deptno = project.deptno

B. SELECTempno, lastname, employee. deptno, projname

FROM employee FULL OUTER JOIN project

ON employee.deptno = project.deptno

C. SELECTempno, lastname, employee.deptno, projname

FROM employee LEFT OUTER JOIN project

ON employee.deptno = project.deptno

D. SELECTempno, lastname, employee.deptno, projname

FROM employee JOIN project ON employee.deptno = project.deptno

**Answer: C** 

**QUESTION NO: 24** 

Which type of join condition specifies that the result table will contain a row for each row from the Table to the left, concatenated with each row from the table to the right?

- A. FULL OUTER JOIN
- **B. EXCEPTION JOIN**
- C. CROSS JOIN
- D. INNER JOIN

**Answer: C** 

## **QUESTION NO: 25**

Click the Exhibit button.

CONNECT TO test;

CREATE TABLE parent (empno CHAR(6), firstname VARCAHR(25), lastname VARCHAR(25)); CREATE TABLE child (childno CHAR(6), firstname VARCHAR(25), lastname VARCHAR(25), empno

CHAR(6));

CREATE VIEW employee AS SELECT \* FROM parent;

CREATE VIEW employee\_children AS SELECT \* FROM child;

COMMIT;

CONNECT RESET;

A DB2 Command Line Processor script file containing the commands and statements shown in the exhibit was executed successfully.

Which technique can be used to produce a list of all employees and their children, including employees who have no children?

- A. FULL OUTER JOIN
- B. LEFT or RIGHT OUTER JOIN
- C. MERGE JOIN
- D. INNER JOIN

**Answer: B** 

#### **QUESTION NO: 26**

Given the two tables shown below:

TAB1

LETTER GRADE

A 80

B 70

C 60

| TAB2                                                                   |
|------------------------------------------------------------------------|
| LETTER GPA                                                             |
| A 4                                                                    |
| C 2                                                                    |
| D 1                                                                    |
| and the successful execution of the following query:                   |
| SELECT * FROM tab1 FULL OUTER JOIN tab2 ON tab1.letter = tab2.letter;  |
| How many rows will be returned?                                        |
|                                                                        |
| A. 2                                                                   |
| B. 3                                                                   |
| C. 4                                                                   |
| D. 6                                                                   |
| Answer: C                                                              |
|                                                                        |
| QUESTION NO: 27                                                        |
| Q02011014 NO. 21                                                       |
| Given the two tables shown below:                                      |
| TAB1                                                                   |
| LETTER GRADE                                                           |
| A 80                                                                   |
| B 70                                                                   |
| C 60                                                                   |
| TAB2                                                                   |
| LETTER GPA                                                             |
| A 4                                                                    |
| C 2                                                                    |
| D 1                                                                    |
| and the successful execution of the following query:                   |
| SELECT * FROM tab1 RIGHT OUTER JOIN tab2 ON tab1.letter = tab2.letter; |
| How many rows will be returned?                                        |
| A. 1                                                                   |
| B. 2                                                                   |
| C. 3                                                                   |
| D. 4                                                                   |
| A                                                                      |
| Answer: C                                                              |
|                                                                        |

**QUESTION NO: 28** 

13

IBM 000-543: Practice Exam Given the two tables shown below: **COUNTRIES** COUNTRY CONTINENT\_ID Greece 1 Germany 1 Canada 2 CONTINENTS **ID CONTINENT** 1 Europe 2 North America 3 Asia A user wants the following result: **COUNTRY CONTINENT** Greece Europe Which query should the user submit to achieve the result? A. SELECT \* FROM countries LEFT OUTER JOIN continents ONcountries.continent\_id = continents.id AND countries.country= 'Greece'; B. SELECT \* FROM countries LEFT OUTER JOIN continents ONcountries.continent\_id = continents.id AND continents.id = 1 FETCH FIRST 1 ROWS ONLY; C. SELECTcountries.country, continents.continent FROM countries RIGHT OUTER JOIN continents ON countries.continent\_id= continents.id AND continents.id = 1; D. SELECTcountries.country, continents.continent FROM countries, continents WHERE countries.continent id= continents.id AND country = 'Greece'; Answer: D **QUESTION NO: 29** Click the Exhibit button. CONNECT TO test;

CREATE TABLE tab\_a (col1 INT); CREATE TABLE tab\_b (col1 INT);

## IBM 000-543: Practice Exam

INSERT INTO tab\_a VALUES (1), (2), (3), (4);

INSERT INTO tab b VALUES (1), (1), (2), (2);

CONNECT RESET;

A DB2 Command Line Processor script file containing the commands and statements shown in the exhibit was executed successfully.

If the statement shown below is executed:

UPDATE tab\_a SET col1 = 10 WHERE col1 IN (SELECT \* FROM tab\_b);

How many rows in table TAB\_A will be modified?

- A. 0
- B. 1
- C. 2
- D. 3

**Answer: C** 

## **QUESTION NO: 30**

Table T1 and view V1 were created by executing the statements shown below:

CREATE TABLE t1 (c1 INT CHECK (c1 < 275), c2 CHAR(3));

CREATE VIEW v1 AS SELECT c1, c2 FROM t1 WHERE c1 > 250

WITH LOCAL CHECK OPTION:

Which statement will execute successfully?

- A. INSERT INTO t1 VALUES (275, 'abc')
- B. INSERT INTO t1 VALUES (260, 'abc')
- C. INSERT INTO v1 VALUES (250, 'abc')
- D. INSERT INTO v1 VALUES (NULL,abc)

**Answer: B** 

#### **QUESTION NO: 31**

Table T1 and views V1 and V2 were created by executing the statements shown below:

CREATE TABLE t1 (c1 INT, c2 CHAR(3));

CREATE VIEW v1 AS SELECT c1, c2 FROM t1 WHERE c1 > 100:

CREATE VIEW v2 AS SELECT \* FROM v1 WHERE c2 IS NULL WITH

CASCADED CHECK OPTION;

Which statement will execute successfully?

A. INSERT INTO v2 VALUES (125, NULL)

- B. INSERT INTO v2 VALUES (125, 'abc')
- C. INSERT INTO v2 VALUES (100, NULL)
- D. INSERT INTO v2 VALUES (100, 'abc')

Answer: A

## **QUESTION NO: 32**

A table named INVENTORY was created by executing the SQL statement shown below: CREATE TABLE inventory (part\_no INTEGER, quantity INTEGER, price DECIMAL(7,2), status CHAR(2));

If items are indicated to be out of stock by setting STATUS to NULL and QUANTITY to zero, which SQL statement updates the INVENTORY table to indicate that all items with part numbers below 150 are out of stock?

- A. UPDATE inventory SET status = 'NULL', quantity = 0 WHEREpart\_no < 150
- B. UPDATE inventory SET status = NULL, SET quantity = 0 WHEREpart\_no < 150
- C. UPDATE inventory SET (status, quantity) = ('NULL', 0) WHEREpart\_no < 150
- D. UPDATE inventory SET (status, quantity) = (NULL, 0) WHEREpart\_no < 150

**Answer: D** 

## **QUESTION NO: 33**

Click the Exhibit button.

CONNECT TO test;

CREATE TABLE tab a (col1 INT);

CREATE TABLE tab b (col1 INT);

INSERT INTO tab\_a VALUES (1), (2), (3), (4);

INSERT INTO tab\_b VALUES (1), (2), (2), (3);

CONNECT RESET;

A DB2 Command Line Processor script file containing the commands and statements shown in the exhibit executed successfully.

If the statement shown below is executed:

DELETE FROM tab\_a WHERE col1 IN (SELECT DISTINCT \* FROM tab\_b);

How many rows will be removed from table TAB A?

- A. 0
- B. 1
- C. 2
- D. 3

Answer: D

**QUESTION NO: 34** 

Given the SQL statement shown below:

UPDATE address SET number street =

(SELECT address FROM employee

WHERE address.empid = employee.empid)

WHERE number street IS NULL

Which comment is true?

- A. The UPDATE operation will succeed only if ADDRESS.EMPID has been defined as a primary key.
- B. The UPDATE operation will succeed only if both ADDRESS.EMPID and EMPLOYEE.EMPID have been defined as primary keys.
- C. The UPDATE operation will succeed only if the ADDRESS table does not contain duplicate values for EMPID.
- D. The UPDATE operation will succeed only if the data retrieved by the sub guery does not contain duplicate values for EMPLOYEE.EMPID.

Answer: D

**QUESTION NO: 35** 

.Which combination of statements can be used to delete qualifying rows from a table named EMP?

- A. DECLARE cursor1 CURSOR FOR SELECTempno, workdept FROM emp FOR UPDATE; DELETE FROM emp WHERE CURRENT OF cursor1;
- B. DECLARE cursor1 CURSOR FOR SELECTempno, workdept FROM emp FOR DELETE; DELETE FROM emp WHERE CURRENT OF cursor1;
- C. DECLARE cursor1 CURSOR FOR SELECTempno, workdept FROM emp FOR UPDATE; DELETE FROM emp;
- D. DECLARE cursor1 CURSOR FOR SELECTempno, workdept FROM emp FOR DELETE; DELETE FROM emp;

Answer: A

**QUESTION NO: 36** 

An application uses the statement shown below to give employees in department "E11" a bonus equal to 10 of their salary: UPDATE emp

SET bonus = (SELECT .10 \* salary FROM emp y WHERE empno = y.empno) WHERE CURRENT OF c1:

Which statement should be used to define cursor C1?

- A. DECLARE c1 CURSOR FOR SELECT bonus FROMemp WHERE workdept = 11??
- B. DECLARE c1 CURSOR FOR SELECT bonus FROMemp WHERE workdept = 11?FOR UPDATE OF bonus
- C. DECLARE c1 CURSOR FOR SELECT \* FROMemp WHERE workdept = ?11? FOR UPDATE
- D. DECLARE c1 CURSOR FOR SELECT \* FROMemp WHERE workdept = ?11? FOR UPDATE OF \*

Answer: B

## **QUESTION NO: 37**

The scope of a cursor is limited to

- A. the source program in which it is defined
- B. the transaction in which the cursor is declared
- C. all remotely called routines
- D. applications local to the DB2 server

Answer: A

## **QUESTION NO: 38**

The statement below was used to create a cursor named CSR1:

DECLARE csr1 CURSOR FOR SELECT \* FROM employee FOR UPDATE OF job;

When the cursor is opened, the result set contains six rows. After fetching all of the rows in the result set associated with cursor CSR1, application TEST1 needs to fetch the third row of the result set again.

Which steps will allow application TEST1 to fetch the third row again?

A. FETCH ABSOLUTE 3

B. CLOSE csr1;

OPEN csr1;

FETCH;

FETCH;

**FETCH** 

| C. REOPEN csr1; FETCH; FETCH; D. FETCH PRIOR; FETCH PRIOR; FETCH PRIOR; FETCH PRIOR; FETCH PRIOR;                                                                                                    |
|----------------------------------------------------------------------------------------------------|
| Answer: B                                                                                                    |
| QUESTION NO: 39                                                                                                    |
| An application contains the statements shown below:  DECLARE csr1 CURSOR WITH HOLD FOR SELECT * FROM employee;  OPEN csr1;  FETCH csr1;  DECLARE csr2 CURSOR FOR SELECT * FROM employee;  OPEN csr2;  COMMIT;  CLOSE csr1;  When will cursor CSR1 lose position? |
| <ul><li>A. When the application issues the COMMIT statement.</li><li>B. When the last row is read from the CSR1 result set.</li><li>C. When cursor CSR2 is opened.</li><li>D. When cursor CSR1 is closed.</li></ul>                                              |
| Answer: D                                                                                                    |
| QUESTION NO: 40                                                                                                    |
| Given the application shown below:  DECLARE csr1 CURSOR WITH HOLD FOR SELECT * FROM employee;  OPEN csr1;  FETCH csr1;  COMMIT;  CLOSE csr1;  How long does cursor CSR1 remain open?                                                                             |
| A. CSR1 remains open until a COMMIT is executed.                                                                                                    |

19

- B. CSR1 remains open until the last row is read from the result set.
- C. CSR1 remains open until CLOSE csr1 is executed.
- D. CSR1 remains open until a cursor with a different name is opened.

**Answer: C** 

### **QUESTION NO: 41**

A library keeps digital copies of books in the table shown below:

CREATE TABLE library.collection (

bookidINTEGER NOT NULL PRIMARY KEY,

ebook\_contentBLOB(2G))

A CLI/ODBC application is written that retrieves the EBOOK\_CONTENT for a given BOOKID in 32K pieces.

Which two APIs can be used to perform the retrieval? (Choose two.)

- A. SQLGetLength()
- B. SQLGetData()
- C. SQLGetSubString()
- D. SQLFetchNext()

Answer: B,C

#### **QUESTION NO: 42**

The table shown below exists within a database:

CREATE TABLE s1.t1 (c1 INTEGER NOT NULL PRIMARY KEY, c2 CLOB(2G))

A CLI/ODBC application uses the SQLGetSubString() API to retrieve the first 1024 and last 1024 bytes of data from column C2.

Which mechanism is used to minimize the amount of data sent to the client for this operation?

- A. module
- B. temp file
- C. locator
- D. log file

**Answer: C** 

## **QUESTION NO: 43**

An application must perform maintenance on a table named EMPLOYEE.

Which SQL statement can be used to restrict all activity on the EMPLOYEE table during

maintenance by the application?

- A. ALTER TABLE employee LOCK SIZE TABLE
- B. LOCK TABLE employee IN SHARE MODE
- C. ALTER TABLE employee LOCK SIZE ROWS
- D. LOCK TABLE employee IN EXCLUSIVE MODE

**Answer: D** 

### **QUESTION NO: 44**

Click the Exhibit button.

INSERT INTO table1 VALUES(1,11);
INSERT INTO table1 VALUES(2,11);
SAVEPOINT sp1 ON ROLLBACK RETAIN CURSORS;
INSERT INTO table1 VALUES(3,11);
INSERT INTO table1 VALUES(4,11);
INSERT INTO table1 VALUES(5,11);
SAVEPOINT sp2 ON ROLLBACK RETAIN CURSORS;
INSERT INTO table1 VALUES(6,11);
INSERT INTO table1 VALUES(7,11);
ROLLBACK TO SAVEPOINT sp2;
INSERT INTO table1 VALUES(8,11);
SAVEPOINT sp3 ON ROLLBACK RETAIN CURSORS;
INSERT INTO table1 VALUES(9,11);
ROLLBACK:

Application1 executes the SQL statements shown in the exhibit against table TABLE1 in manual commit mode. How many rows will be inserted in TABLE1?

- A. 0
- B. 5
- C. 7
- D. 9

Answer: A

## **QUESTION NO: 45**

Using the default lock timeout and isolation level, user USER1 drops table TABLE1 however, the transaction is not committed. Subsequently, user USER2 attempts to access table TABLE1 using the default isolation level. What will occur?

- A. User USER2 receives an error immediately.
- B. User USER2 will wait until user USER1 issues a COMMIT or ROLLBACK statement.
- C. User USER1 will receive an error.
- D. User USER2 will be able to access the table successfully.

**Answer: B** 

## **QUESTION NO: 46**

Which standard is used for XML document validation in DB2?

- A. DTD
- B. RelaxNG
- C. XMLSchema
- D. Schematron

Answer: C

#### **QUESTION NO: 47**

Which two techniques guarantee that XML document validation will be performed? (Choose two.)

- A. Implicit use of the XMLCHECK() function in the SQL statements.
- B. Use triggers for INSERT and UPDATE operations with the XMLVALIDATE() function.
- C. Implicit use of the XMLVALIDATE() function in SQL statements.
- D. Use triggers for INSERT and UPDATE operations with the XMLSERIALIZE() function.

Answer: B,C

#### **QUESTION NO: 48**

Function XMLPARSE is used in a INSERT statement.

In which two situations will boundary whitespaces be stripped? (Choose two.)

A. When the CURRENT IMPLICIT XMLPARSE OPTION special register is set to 'STRIP WHITESPACE' and no

XMLPARSE option is used.

- B. When the STRIP WHITESPACE option is used, the XML element contains thexml:space="preserve" attribute.
- C. When the STRIP WHITESPACE option is used, the XML element contains thexml:space="default" attribute.

D. When the PRESERVE WHITESPACE option is used.

Answer: A,C

#### **QUESTION NO: 49**

Which three data types are supported as output of the XMLSERIALIZE function? (Choose three.)

- A. CLOB
- B. CHAR
- C. DOUBLE
- D. BLOB
- E. GRAPHIC

Answer: A,B,D

**QUESTION NO: 50** 

Click the Exhibit button.

**PRODUCTS** 

**ID NAME QUANTITY** 

--- ------

1 Orange juice 30

2 Milk 25 Given the table shown in the exhibit.

Which values will be returned by query shown below?

SELECT XMLGROUP(

id as "Id",name as "Name",quantity as "Quantity"

OPTION ROW "Product") as Products

FROM products

A. <rowset>

<Product><Id>1</Id><Name>Orange juice</Name><Quantity>30</Quantity></Product>

<Product><Id>2</Id><Name>Milk</Name><Quantity>25</Quantity></Product>

</rowset>

B. <Product><Id>1</Id><Name>Orange juice</Name><Quantity>30</Quantity></Product>

<Product><Id>2</Id><Name>MIlk</Name><Quantity>25</Quantity></Product>

C. <Products>

<Product><Id>1</Id><Name>Orange juice</Name><Quantity>30</Quantity></Product>

<Product><Id>2</Id><Name>Milk</Name><Quantity>25</Quantity></Product>

</Products>

D. <PRODUCTS>

<PRODUCT><ID>1</ID><NAME>Orange

juice</NAME><QUANTITY>30</QUANTITY></PRODUCT>
<PRODUCT><ID>2</ID><NAME>Milk</NAME><QUANTITY>25</QUANTITY></PRODUCT>
</PRODUCTS>

Answer: A

## **QUESTION NO: 51**

Which statement should be used to obtain the result set shown below?

```
<Root>
<First>Hello</First>
<Second>World !</Second>
<?Test Pass test?>
</Root>
A. VALUES
XMLDOCUMENT( XMLELEMENT (NAME
"Root", XMLELEMENT(NAME "First",
'Hello'), XMLELEMENT(NAME "Second",
'World !'), XMLTEXT ('Test Pass test')
)
В.
                   VALUES
XMLDOCUMENT( XMLELEME
        (NAME
                     "Root",
NT
XMLFOREST(
'Hello' as "First",
'World!' as "Second"
),
XMLCOMMENT ('Test Pass test')
)
)
C. VALUES
XMLDOCUMENT( XMLELEMENT (NAME
"Root", XMLELEMENT(NAME "First",
'Hello'), XMLELEMENT(NAME "Second",
'World !'), XMLATTRIBUTES ( 'Pass test'
as "test")
)
)
D.
                   VALUES
XMLDOCUMENT( XMLELEME
                     "Root",
NT
        (NAME
XMLFOREST(
```

```
'Hello' as "First",
'World !' as "Second"
),
XMLPI (NAME "Test", 'Pass test')
)
)
```

Answer: D

## **QUESTION NO: 52**

Which three SQL/XML functions support the default parameter's passing behavior? (Choose three.)

- A. XMLTABLE()
- B. XMLTRANSFORM()
- C. XMLQUERY()
- D. XMLEXISTS()
- E. XMLSERIALIZE()

Answer: A,C,D

## **QUESTION NO: 53**

```
Click the Exhibit button.
CREATE TABLE store(sid INTEGER, info XML);
INSERT INTO store VALUES (1,
'<storeinfo sid="1">
<name>ABCDEF</name>
</storeinfo>');
INSERT INTO store VALUES (2,
'<storeinfo sid="2">
<name>FEDCBA</name>
</storeinfo>');
Given the statements shown in the exhibit, a user executes the guery shown below:
XQUERY for $store in db2-fn:xmlcolumn('STORE.INFO')/storeinfo
let $name := fn:substring($store/name, 1, 3),
$lcase := fn:lower-case($name)
return $lcase
What is the output?
```

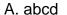

fedc

B. aBC

**fED** 

C. abc

fed

D. aBCDEF

**fEDCBA** 

E. abfe

**Answer: C** 

#### **QUESTION NO: 54**

Click the Exhibit button.

CREATE TABLE gradereport(sid INTEGER, info XML);

INSERT INTO gradereport VALUES (1,

'<studentinfo sid="1">

<name>John Smith</name>

<honours>No</honours>

<grades>

<course><name>ECE100</name><grade>80</grade></course>

<course><name>CSC100</name><grade>70</grade></course>

<course><name>MAT100</name><grade>60</grade></course>

</grades>

<phone type="mobile">416-333-8725</phone>

</studentinfo>');

Given the statements shown in the exhibit, which two queries can be used to return the semester average of the student? (Choose two.)

A. XQUERY for \$studinfo in db2-fn:xmlcolumn('GRADEREPORT.INFO')/studentinfo

let \$sum := fn:sum(\$studinfo/grades/course/grade),

\$count := fn:count(\$studinfo/grades/course/grade)

return \$sum div \$count

B. XQUERY for \$studinfo in db2-fn:xmlcolumn('GRADEREPORT.INFO')/studentinfo

let \$average := fn:average(\$studinfo/grades/course/grade)

return \$average

C. XQUERY for \$studinfo in db2-fn:xmlcolumn('GRADEREPORT.INFO')/studentinfo

let \$avg := fn:avg(\$studinfo/grades/course/grade)

return \$avg

D. XQUERY for \$studinfo in db2-fn:xmlcolumn('GRADEREPORT.INFO')/studentinfo

let \$avg := fn:avg(\$studinfo/grades/course)

return \$avg

Answer: A,C

### **QUESTION NO: 55**

Click the Exhibit button.

CREATE TABLE gradereport(sid INTEGER, info XML);

INSERT INTO gradereport VALUES (1,

'<studentinfo sid="1">

<name>John Smith</name>

<honours>No</honours>

<grades>

<course><name>ECE100</name><grade>80</grade></course>

<course><name>CSC100</name><grade>70</grade></course>

<course><name>MAT100</name><grade>75</grade></course>

</grades>

<phone type="mobile">416-333-8725</phone>

</studentinfo>');

Given the statements shown in the exhibit, a user wishes to obtain the following result:

<student><name>John Smith</name><phone>416-333-8725</phone></student>

Which query can the user execute to achieve this?

A. XQUERY for \$studinfo in db2-fn:xmlcolumn('GRADEREPORT.INFO')/studentinfo where \$studinfo/@sid="1" return

<student>{\$studinfo/name}<phone>{\$studinfo/phone/text()}</phone></student>

- B. XQUERY for \$studinfo in db2-fn:xmlcolumn('GRADEREPORT.INFO')/studentinfo return <student>{\$studinfo/name}{\$studinfo/phone}</student>
- C. XQUERY for \$studinfo in db2-fn:xmlcolumn('GRADEREPORT.INFO')/studentinfo where \$studinfo/@sid="1" return {\$studinfo/name}{\$studinfo/phone/text()}
- D. XQUERY for \$studinfo in db2-fn:xmlcolumn('GRADEREPORT.INFO')/studentinfo where \$studinfo/@sid="1" return

<student>{\$studinfo/name}<phone>{\$studinfo/phone}</phone></student>

**Answer: A** 

# **Trying our product!**

- ★ 100% Guaranteed Success
- ★ 100% Money Back Guarantee
- ★ 365 Days Free Update
- ★ Instant Download After Purchase
- ★ 24x7 Customer Support
- ★ Average 99.9% Success Rate
- ★ More than 69,000 Satisfied Customers Worldwide
- ★ Multi-Platform capabilities Windows, Mac, Android, iPhone, iPod, iPad, Kindle

## **Need Help**

Please provide as much detail as possible so we can best assist you. To update a previously submitted ticket:

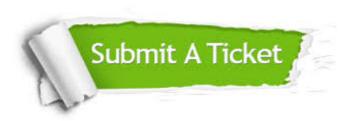

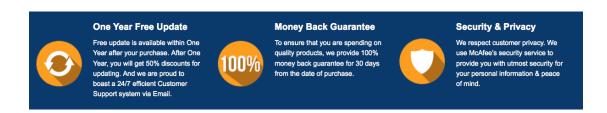

## Guarantee & Policy | Privacy & Policy | Terms & Conditions

Any charges made through this site will appear as Global Simulators Limited.

All trademarks are the property of their respective owners.

Copyright © 2004-2015, All Rights Reserved.